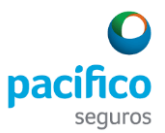

## **DOCUMENTO INFORMATIVO SOBRE EL PROCEDIMIENTO PARA LA CELEBRACIÓN DE LA JUNTA OBLIGATORIA ANUAL DE ACCIONISTAS NO PRESENCIAL DE PACÍFICO COMPAÑÍA DE SEGUROS Y REASEGUROS**

De conformidad con lo establecido en la Ley N° 31194 y el artículo 21-A de la Ley General de Sociedades, según ha sido modificado por la Ley N° 31194, se pone en conocimiento de los señores accionistas de Pacífico Compañía de Seguros y Reaseguros ("Pacífico") el procedimiento para la celebración de la Junta Obligatoria Anual de Accionistas No Presencial (la "Junta") a celebrarse en primera convocatoria el 28 de marzo de 2023 o en segunda convocatoria el 3 de abril de 2023, conforme a la convocatoria mediante aviso de fecha 21 de febrero de 2023, difundido como Hecho de Importancia a través del sistema MVNet, la web de Pacífico y que será posteriormente publicado en el Diario Oficial "El Peruano" y el diario Gestión, el mismo que ha sido aprobado por el directorio de Pacífico en su sesión del 21 de febrero de 2023.

## **1. Medio que se utilizará para celebrar la Junta Obligatoria Anual de Accionistas No Presencial.**

La Junta se llevará a cabo de forma no presencial y el medio que se utilizará para la celebración es a través de videoconferencia a través de la plataforma Zoom, medio electrónico accesible a través de computadores personales, *tablet* o teléfono celular tipo smartphone con conexión a internet, cámara y micrófono, que permite transmitir sonido e imagen. El uso de la plataforma Zoom permitirá la identificación, comunicación, participación, ejercicio de los derechos de voz y voto de los accionistas y el correcto desarrollo de la Junta.

## **2. Medio que se habilitará para el ejercicio de derecho de voto.**

El medio por el cual los señores accionistas ejercerán el derecho de voto es a través de la plataforma Zoom. Para tales efectos, los señores accionistas o sus representantes manifestarán de forma verbal o escrita su voto.

## **3. Procedimiento para acceder a la Junta Obligatoria Anual de Accionistas No Presencial**

## **A. Sobre la acreditación de los accionistas y acceso a la Junta Obligatoria Anual de Accionistas**

Los accionistas deberán enviar hasta veinticuatro (24) horas antes de la celebración de la Junta, según corresponda, en primera o segunda convocatoria, un correo electrónico a las siguientes direcciones de correo: [mdelgado@pacifico.com.pe](mailto:mdelgado@pacifico.com.pe) v [mariangela.bedoya@pacifico.com.pe,](mailto:mariangela.bedoya@pacifico.com.pe) en el cual deben brindar la siguiente información:

- (i) Nombre completo y número de documento de identidad (D.N.I., Carné de Extranjería o Pasaporte). En caso de ser persona jurídica, su denominación social, así como el nombre, documento de identidad de su representante, adjuntando el poder del mismo.
- (ii) Manifestar su deseo de asistir a la Junta, en primera o segunda convocatoria, según corresponda. En caso el correo electrónico se envíe para la participación en primera convocatoria, el accionista podrá manifestar su voluntad de que se considere también su deseo de asistir a la segunda convocatoria, en caso la Junta no se celebre en primera convocatoria.
- Asimismo, en el mismo correo, se podrá confirmar su asistencia no presencial a la Junta.
- (iii) Dirección de correo electrónico del accionista y del representante, de ser el caso.
- (iv) Número telefónico celular de contacto del accionista, y del representante de corresponder.
- (v) En caso de querer designar un representante para que asista a la Junta, deberá adjuntar copia del poder del representante. Dicho poder debe constar por escrito y ser específico para la presente Junta, salvo que se trate de un poder otorgado por Escritura Pública. En todo caso, el poder indicado podrá ser enviado con una anticipación no menor de veinticuatro (24) horas antes de la celebración de la Junta, en primera o segunda convocatoria, según corresponda.
- (vi) Copia del documento de identidad del accionista, y del representante, de corresponder.

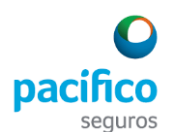

La información recibida será materia de estricta reserva, de acuerdo con la legislación vigente.

Una vez verificada la información enviada por el accionista a Pacífico, se enviará a los señores accionistas o sus representantes –a la dirección de correo electrónico proporcionada–, (1) el enlace (link); (2) código de la reunión y (3) clave de ingreso, mediante los cuales, el accionista o su representante, podrán acceder y conectarse a la Junta a través de la plataforma Zoom en la fecha y hora programada, según aplique, en primera o segunda convocatoria.

Se brindará al accionista asistencia técnica a través de los correos electrónicos y teléfonos [dmorales@canvia.com](mailto:dmorales@canvia.com) (teléfono 960115923) y/o [cbarrientosi@canvia.com](mailto:cbarrientosi@canvia.com) (teléfono 993149979) para cualquier información, consulta o solución a cualquier dificultad que se pudiese presentar en el uso de la plataforma Zoom, con anterioridad a la sesión, el mismo día de la sesión y durante la realización de la misma.

## **B. Control de Asistencia e instalación de la Junta Obligatoria Anual de Accionistas**

El acceso a la Junta mediante la plataforma Zoom estará disponible para su conexión desde quince (15) minutos antes de la hora programada. El inicio a la Junta será en la hora fijada. Acto seguido, se solicitará a cada uno de los accionistas, o sus representantes, su autorización para grabar su imagen y voz, así como su escritura (chat) a través de la plataforma Zoom. La negativa del accionista o el representante a este proceso de identificación significará su no participación en la Junta, no tomándosele en cuenta para el cómputo de la asistencia. Una vez completado este paso, se comprobará el quórum requerido por el Estatuto para la instalación de la Junta, luego de lo cual, el presidente declarará instalada la Junta y continuará con el desarrollo de la misma según la agenda referida en el aviso de convocatoria.

Las acciones de los accionistas que ingresasen a la Junta después de instalada no se computarán para el quórum, sin perjuicio de que sí se podrá ejercer el derecho de voto respecto de las mismas,

## **4. Descripción y explicación del funcionamiento de los medios referidos en los numerales 1 y 2 precedentes.**

**Paso 1:** El accionista o su representante podrá acceder y descargar la plataforma Zoom desde cualquier dispositivo señalado en el numeral 1, ingresando en el enlace siguiente:

[Videoconferencias, conferencias web, seminario web, uso compartido de pantalla -](https://zoom.us/) Zoom

La dirección web es [https://zoom.us](https://zoom.us/)

**Nota:** El accionista o representante que ya posee una cuenta Zoom, obviará este paso y los pasos 2 al 4, debiendo pasar al paso 5.

**Paso 2:** Una vez ingresado al enlace, se mostrará la siguiente pantalla, donde deberá hacer click en el botón *"Regístrese, es gratuita".*

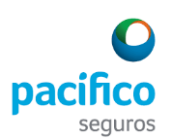

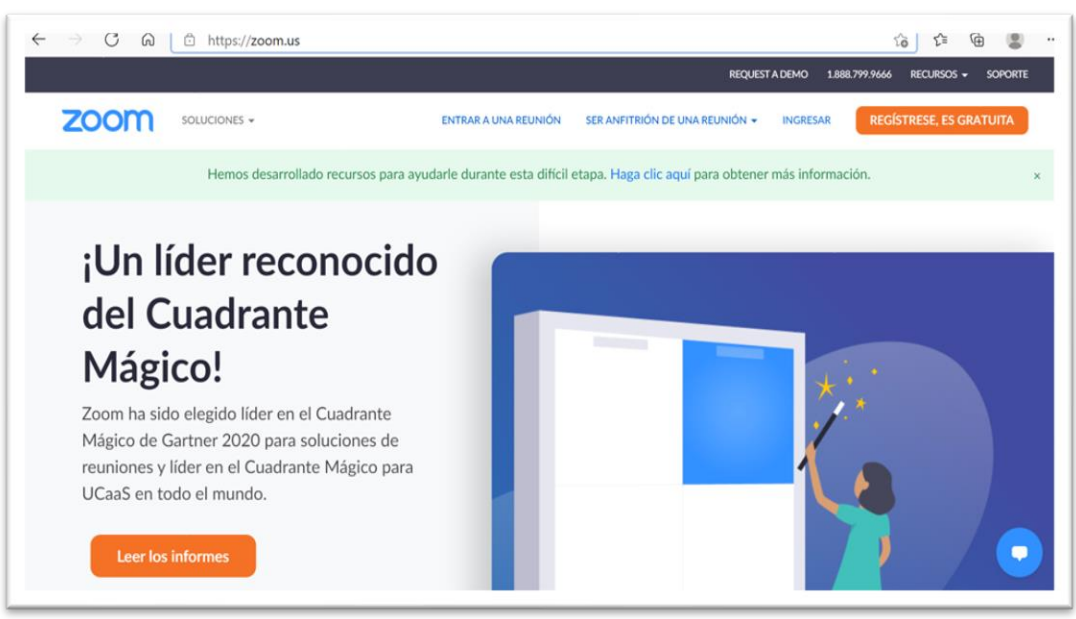

**Paso 3:** Se mostrará la siguiente ventana, donde se deberá ingresar los datos necesarios, tal como se aprecia en la siguiente pantalla; y luego hacer click en "continuar".

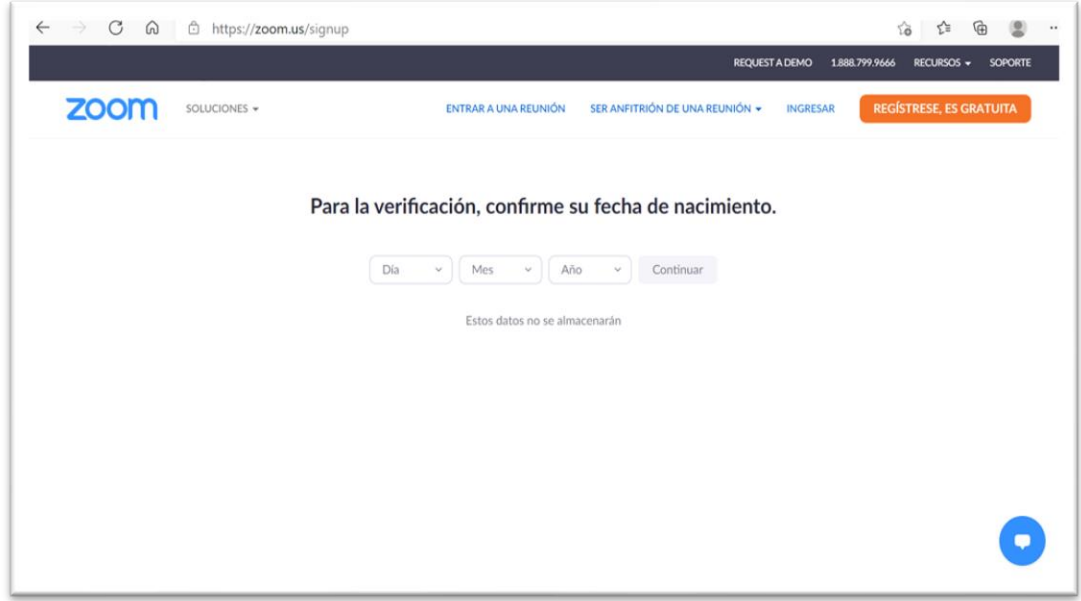

**Paso 4:** Se mostrará la siguiente pantalla, donde será necesario ingresar el correo electrónico. Luego hacer click en el botón *"Registrarse".*

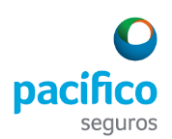

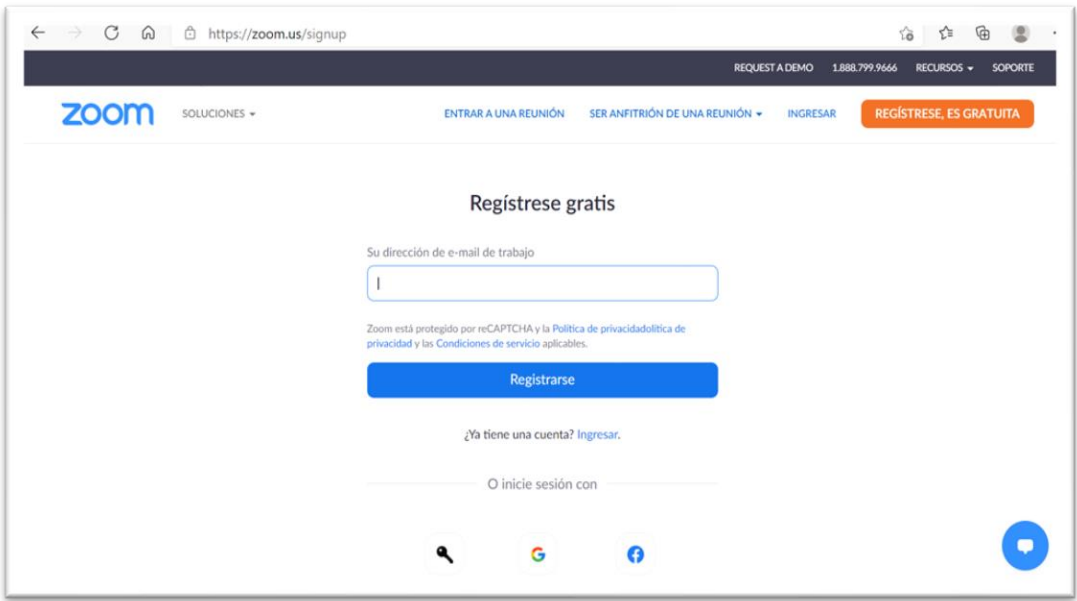

**Paso 5:** Una vez registrado, ingresará con su cuenta creada y aparecerá una ventana como la que se muestra a continuación. Hacer click en el botón *"Entrar".*

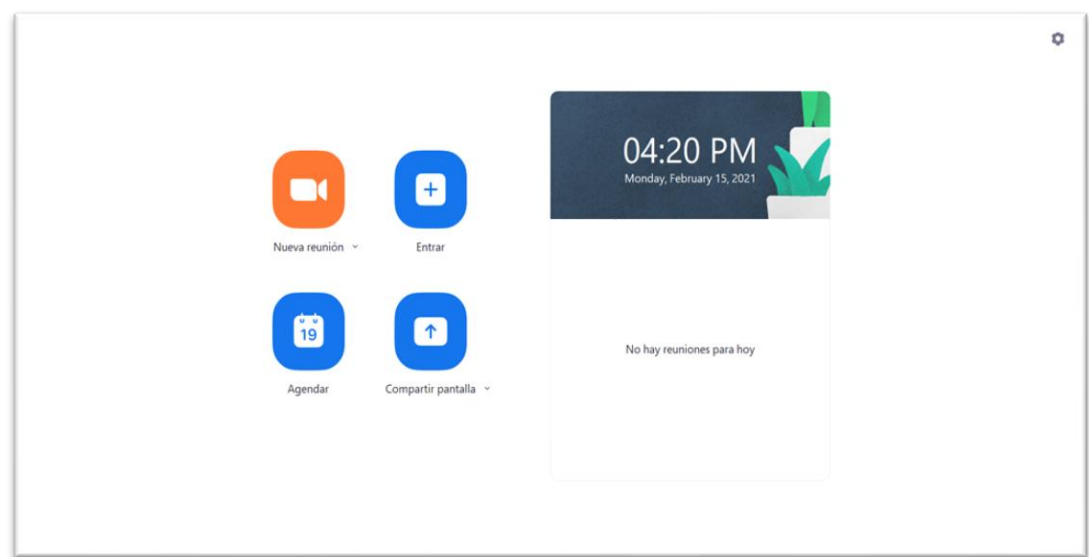

Paso 6: Luego de haber ingresado haciendo click en el botón "Entrar", el accionista o su representante introducirá el ID de la reunión (que le habrá sido proporcionado por Pacífico) y su nombre, denominación o razón social completa. Asimismo, el accionista (o de ser el caso, su representante) al ingresar a la sala de reunión deberá mostrar su documento de identidad a la cámara del dispositivo, con el propósito de ser identificado para computar el quórum y su voto.

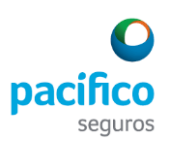

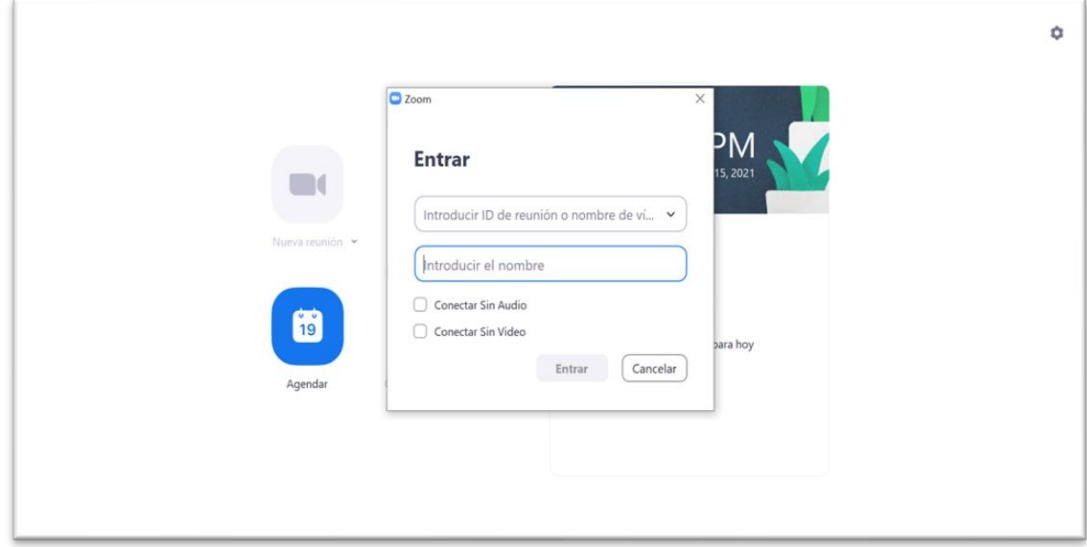

**Paso 7:** Los accionistas o sus representantes deberán activar su cámara desde el inicio de la reunión. Asimismo, el micrófono solo deberá ser encendido cada vez que se haga el uso de la palabra, a fin de evitar ruidos externos en la reunión.

Para activar la cámara o audio, deberá ir a los íconos mostrados en la zona inferior izquierda de la pantalla, tal como se muestra a continuación:

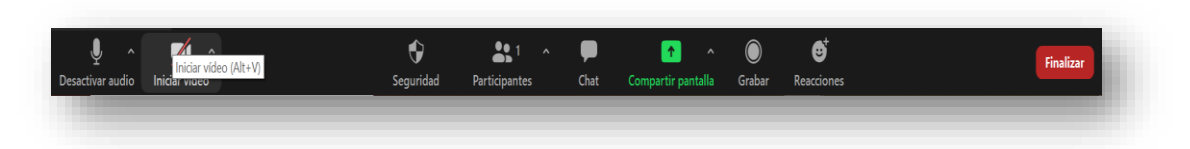

Para activar el chat (opción para escribir un mensaje y enviar a los asistentes), hacer click en "Chat" (zona inferior media de la pantalla). Luego aparecerá la siguiente ventana donde se podrá enviar y recibir mensajes de texto.

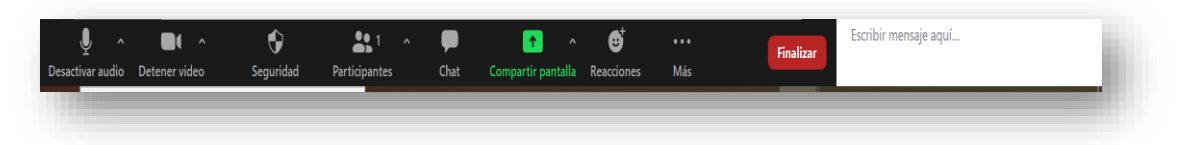

# **5. Procedimiento para ejercer el derecho de voto a distancia a través del medio tecnológico habilitado.**

Después del intercambio de opiniones, de absueltas las diversas consultas realizadas por los señores accionistas o sus representantes, y de puesta en consideración la aprobación de los respectivos puntos de agenda, se procede con la emisión del voto.

Los señores accionistas o sus representantes podrán manifestar su voto de forma verbal (transmisión de imagen y sonido o sonido) o mediante texto (utilizando el chat de la plataforma Zoom) precisando el sentido de su voto —a favor, en contra, abstención—, según corresponda.

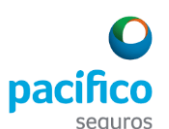

En la siguiente imagen, se puede apreciar en la zona inferior derecha, un espacio para iniciar con el mensaje para emitir su voto, en caso el accionista o representante desea emitir su voto a través de un texto enviado. Caso contrario, podrá activar la cámara y emitir su voto verbalmente.

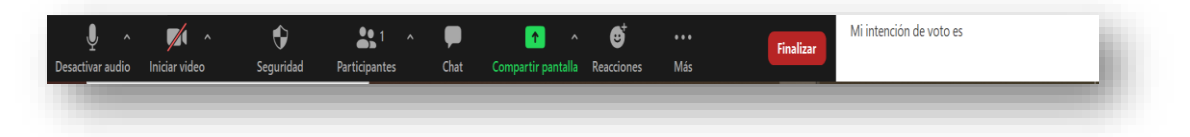

## **6. Otros aspectos relevantes**

Se informa que la sesión de la Junta será grabada y se contará con la participación de un Notario, quien también se conectará a través de la plataforma Zoom, dando fe de la celebración de la Junta y de los acuerdos adoptados en la misma.

Asimismo, se precisa que los señores accionistas que pueden participar en la Junta General de Accionistas No Presencial y ejercer sus derechos, son los titulares de las acciones con derecho a voto que figuren inscritos en la matrícula de acciones y/o en el registro contable que lleva la institución de liquidación y compensación de valores con una anticipación no menor de dos (2) días calendario a la fecha de celebración de la Junta.

Se deja constancia que no se reconocerá la emisión de votos anticipados, esto es, votos emitidos antes de iniciada la Junta.

Se recuerda a los señores accionistas que la información y documentación sobre los asuntos a tratar que exige el Reglamento de Hechos de Importancia e Información Reservada se encuentran publicados como hecho de importancia, y en la sección "Juntas de Accionistas o Asambleas de Obligacionistas No Presenciales" del Portal del Mercado de Valores de la SMV (wwww.smv.gob.pe) y en nuestra página web: [www.pacifico.com.pe.](http://www.pacifico.com.pe/) 

La demás documentación e información relacionada con los asuntos a tratar en la Junta se encontrarán a disposición de los accionistas o sus representantes, quienes podrán solicitar a Pacífico el envío de la documentación para lo cual deberán enviar una solicitud a la dirección de correo: [mariangela.bedoya@pacifico.com.pe](mailto:mariangela.bedoya@pacifico.com.pe) o [mdelgado@pacifico.com.pe;](mailto:mdelgado@pacifico.com.pe) sin perjuicio de lo cual también se encontrará a disposición de los accionistas en las oficinas de Pacífico ubicadas en: Avenida Juan de Arona N° 830 en el horario de lunes a jueves de 10:00 am a 4:00 pm y los días viernes de 10:00 am a 1:00 pm, recomendándose que, de optar por su recojo en las oficinas de Pacífico, se contacten previamente a los correos antes referidos para coordinar su entrega.

\*\*\*\*